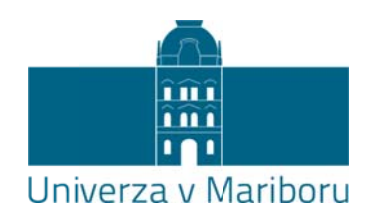

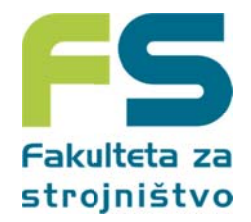

## **Tema a diplom mskega a dela 1 1. stopn nje**

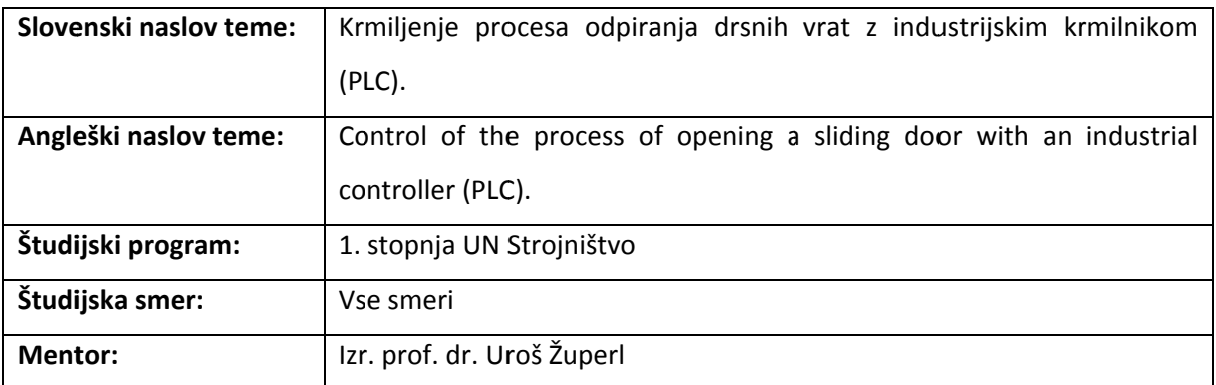

## **Krate ek opis teme e:**

Glavni cilj projekta je v izdelati sistem krmiljenja elektromotornega procesa. Krmiljenje bo izvedeno z industrijskim krmilnikom S-1200. Vzdolžni pomik mize vrat bo izveden z elektromotornim pogonom preko utornega vretena. Skrajni legi mize signalizirata končni stikali. Po vklopu stikala Start se vrata pomikajo v smeri, ki zavisi od predhodno doseženega stanja. Pri snovanju se naj upošteva vsa varnostna pravila (zasilni izklop, pretrganje tokovodnika) in zapahovanje (zaščita motorja pred nenadno spremembo smeri vrtenja). Pogon naj ostane izključen in ponovna vključitev blokirana v primeru nezadostnega tlaka olja (tlačno stikalo) za maza anje.

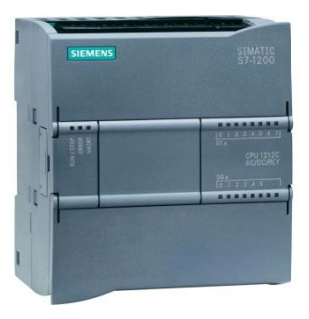

## **Diplo omsko delo z zajema nasle ednje aktivn osti:**

- $\bullet$ analizirati komponente modela vrat v Laboratoriju.
- $\bullet$ zasnovati realni proces
- · definirati tehnološke zahteve procesa
- izdelati krmilni program procesa
- testirati krmilni program
- $\bullet$ povezati krmilnik s pr rocesom
- $\bullet$ izdelava krmilnega programa
- $\bullet$ krmiljenje e procesa
- $\bullet$ demonst racija

## **Potrebna znanja iz predmetov:**

Tehniška kibernetika **Kaj p ridobite:**

Nauč ite se:

- avtomatizirati preprost proces,
- uporabljati industrijski PLC, povezati vhodne in izhodne module s procesom,
- · Izdelati krmilni program,
- Rokovati s programi: TIA portal, Step 7